# Using the Ordered List HTML Attributes

With Lon Hosford

Copyright 2014 Lon Hosford. All Rights Reserved. www.lonhosford.com
This is a Visual Step by Step Workbook and voice transcript for accompanying video for this portion of the course.

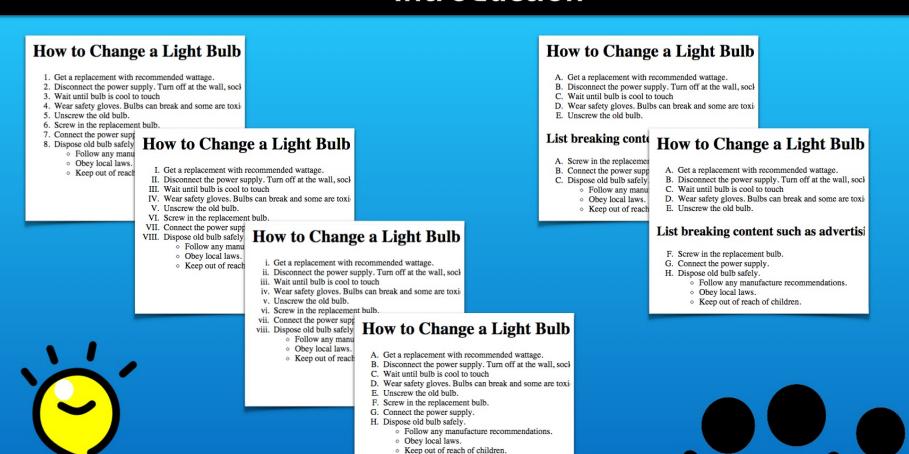

For this tutorial we will take ordered lists a bit further by exploring options for numbering the list items.

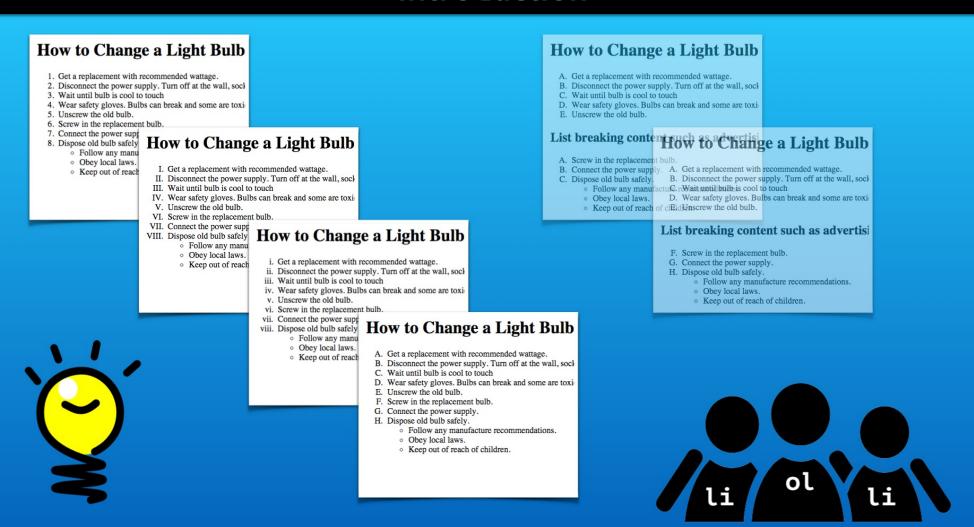

We will look at applying different numbering types such as Roman Numerals.

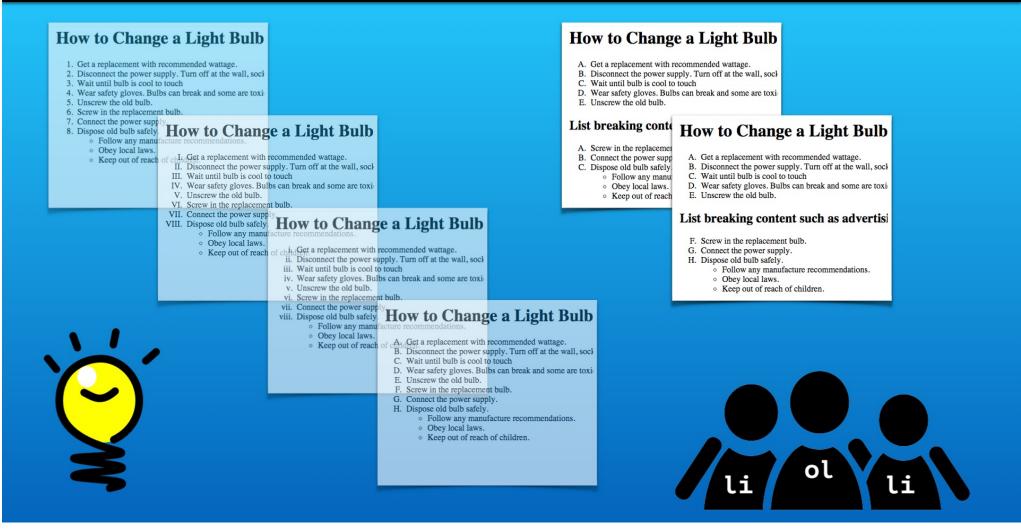

And we will learn how to handle the starting number problem that results from breaking a numbered list.

- \* Understand the type attribute
- \*Understand the start attribute
- \*View and test with web browser

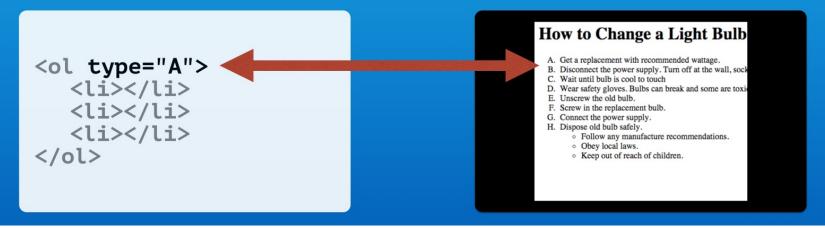

First we will use the type attribute to handle various numbering formats. We will learn why this is used over the CSS list-style-type property.

- \* Understand the type attribute
- \* Understand the start attribute
- \*View and test with web browser

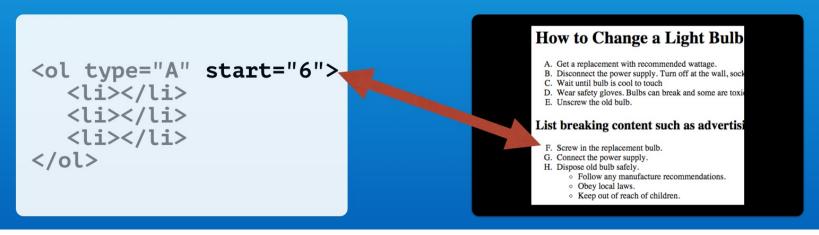

Then apply the start attribute for breaking numbered lists throughout page content.

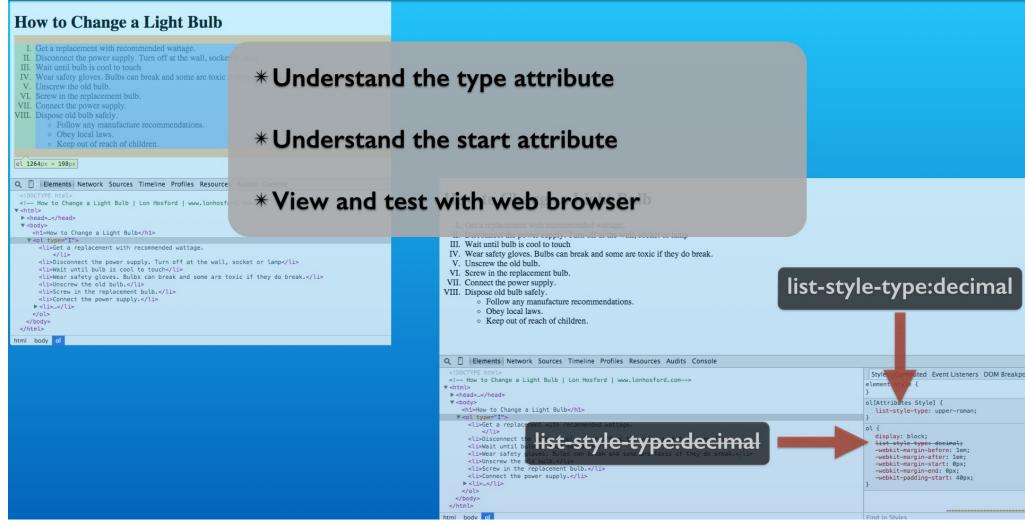

And we will explore these in the web browser and web tools.

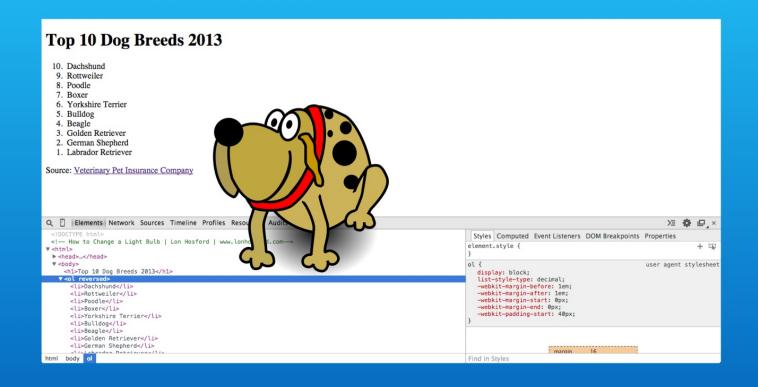

We also have a bonus section covering the reversed HTML attribute.

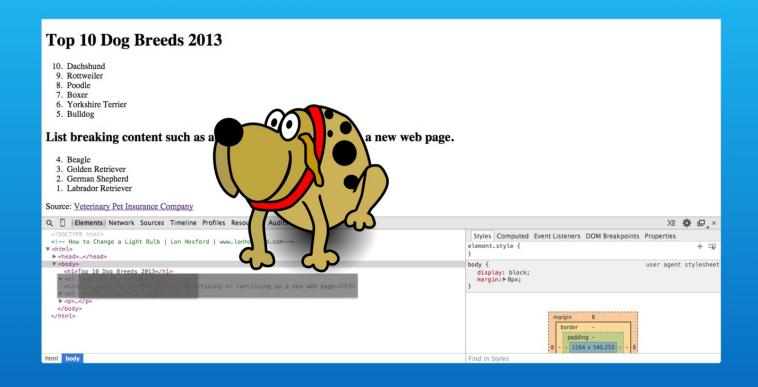

Then there is homework that challenges you to complete a page using the HTML attributes that we are covering.

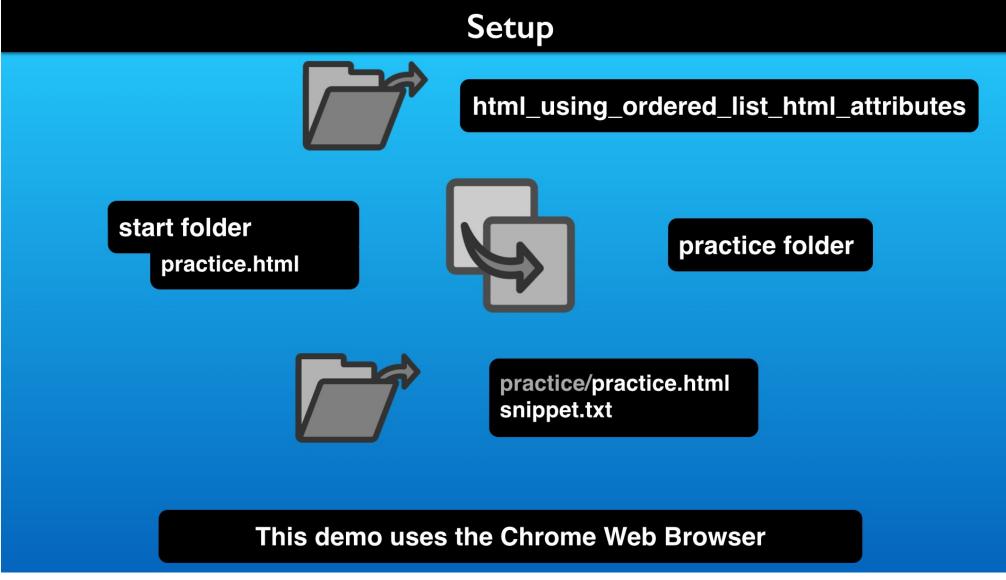

To follow the steps, copy the file in the activity's start folder and open the listed files in an editor.

```
1 html_lists_ordered_attributes | Lon Hosford www.lonhosford.com
                                                                             1 <!doctype html>
                                                                             2 <!-- How to Change a Light Bulb | Lon Hosford | www.lonhosford.com-->
3 STEP 1: Change the type to uppercase Roman Numerals.
           IN practice.html ON LINE 11 INSERT after ol:
                                                                             4 <head>
                                                                               <meta charset="UTF-8">
   type="I"
                                                                             6 <title>How to Change a Light Bulb | Lon Hosford</title>
                                                                               </head>
8 STEP 2: Change type value to lower case Roman Numerals
                                                                             8
          IN practice.html REPLACE I with i ON LINE 11.
                                                                             9
                                                                               <body>
10
                                                                            10 <h1>How to Change a Light Bulb</h1>
11 
                                                                            11 
12
                                                                            12
                                                                                  Get a replacement with recommended wattage.
13 STEP 3: Change type value to uppercase case Letters
                                                                            13
                                                                                      Yearning! Bulbs that generate heat such as incandescent bulbs can
          IN practice.html REPLACE i with A ON LINE 11.
                                                                                      create a fire hazard if you exceed the recommended wattage.
15
                                                                            14
                                                                                  >Disconnect the power supply. Turn off at the wall, socket or lamp/
16 
17
                                                                            15
                                                                                  Wait until bulb is cool to touch
18 STEP 4: Break into two ordered lists.
                                                                            16
                                                                                  Wear safety gloves. Bulbs can break and some are toxic if they do
          IN practice.html INSERT ON LINE 17
                                                                                  break.
20
                                                                            17
                                                                                  Unscrew the old bulb.
21 
                                                                            18
                                                                                  Screw in the replacement bulb.
22
                                                                            19
                                                                                  Connect the power supply.
23 <ol type="A"
                                                                            20
                                                                                  Dispose old bulb safely.
24
                                                                                      <l
                                                                            21
25 STEP 5: Insert placemarker paragraph between the lists
                                                                            22
                                                                                          Follow any manufacture recommendations.
26
          IN practice.html INSERT ON LINE 19
                                                                            23
                                                                                          Obey local laws.
27
                                                                            24
                                                                                          Keep out of reach of children.
28 <h2>List breaking content such as advertising or continuing on a new web
                                                                            25
                                                                                      page.</h2>
                                                                            26
29
                                                                            27 
30 STEP 6: Start the second ordered list at next value.
                                                                            28
                                                                               </body>
                                                                                                        practice.html
          IN practice.html INSTRIDDETS, 5XT" ON LINE 20
31
                                                                            29 </html>
32
                                                                            30
33
    start="6"
                                                                            31
34
                                                                            32
                                                                            33
36
                                                                            34
37
                                                                            35
```

The starting HTML file has no added CSS styling.

34

35

```
1 html_lists_ordered_attributes | Lon Hosford www.lonhosford.com
3 STEP 1: Change the type to uppercase Roman Numerals.
           IN practice.html ON LINE 11 INSERT after ol:
    type="I"
8 STEP 2: Change type value to lower case Roman Numerals
           IN practice.html REPLACE I with i ON LINE 11.
10
11 
12
13 STEP 3: Change type value to uppercase case Letters
           IN practice.html REPLACE i with A ON LINE 11.
15
16 
17
18 STEP 4: Break into two ordered lists.
           IN practice.html INSERT ON LINE 17
20
21 
22
23 <ol type="A"
24
25 STEP 5: Insert placemarker paragraph between the lists
26
           IN practice.html INSERT ON LINE 19
27
28 <h2>List breaking content such as advertising or continuing on a new web
   page.</h2>
29
30 STEP 6: Start the second ordered list at next value.
           IN practice.html INSTRIDDETS, 5XT" ON LINE 20
31
32
33
    start="6"
34
36
37
```

```
1 <!doctype html>
 2 <!-- How to Change a Light Bulb | Lon Hosford | www.lonhosford.com-->
 4 <head>
  <meta charset="UTF-8">
 6 <title>How to Change a Light Bulb | Lon Hosford</title>
   </head>
 8
 9
   <body>
10 <h1>How to Change a Light Bulb</h1>
11
      Get a replacement with recommended wattage.
12
13
          Yearning! Bulbs that generate heat such as incandescent bulbs can
          create a fire hazard if you exceed the recommended wattage.
14
      >Disconnect the power supply. Turn off at the wall, socket or lamp/
15
      Wait until bulb is cool to touch
16
      Wear safety gloves. Bulbs can break and some are toxic if they do
      break.
17
      Unscrew the old bulb.
18
      Screw in the replacement bulb.
19
      Connect the power supply.
20
      Dispose old bulb safely.
          <l
21
22
              Follow any manufacture recommendations.
23
              Obey local laws.
24
              Keep out of reach of children.
25
          26
27 
28
   </body>
                           practice.html
29 </html>
30
31
32
33
```

Starting on line 11 there is a numbered list.

```
1 html_lists_ordered_attributes | Lon Hosford www.lonhosford.com
                                                                             1 <!doctype html>
                                                                             2 <!-- How to Change a Light Bulb | Lon Hosford | www.lonhosford.com-->
3 STEP 1: Change the type to uppercase Roman Numerals.
           IN practice.html ON LINE 11 INSERT after ol:
                                                                             4 <head>
                                                                               <meta charset="UTF-8">
   type="I"
                                                                             6 <title>How to Change a Light Bulb | Lon Hosford</title>
                                                                               </head>
                                                                             8
8 STEP 2: Change type value to lower case Roman Numerals
          IN practice.html REPLACE I with i ON LINE 11.
                                                                             9
                                                                               <body>
10
                                                                            10 <h1>How to Change a Light Bulb</h1>
11 
                                                                            11 
12
                                                                            12
                                                                                  Get a replacement with recommended wattage.
13 STEP 3: Change type value to uppercase case Letters
                                                                            13
                                                                                      Yearning! Bulbs that generate heat such as incandescent bulbs can
          IN practice.html REPLACE i with A ON LINE 11.
                                                                                      create a fire hazard if you exceed the recommended wattage.
15
                                                                            14
                                                                                  >Disconnect the power supply. Turn off at the wall, socket or lamp/
16 
17
                                                                            15
                                                                                  Wait until bulb is cool to touch
18 STEP 4: Break into two ordered lists.
                                                                            16
                                                                                  Wear safety gloves. Bulbs can break and some are toxic if they do
          IN practice.html INSERT ON LINE 17
                                                                                  break.
20
                                                                            17
                                                                                  Unscrew the old bulb.
21 
                                                                            18
                                                                                  Screw in the replacement bulb.
                                                                            19
                                                                                  Connect the power supply.
22
23 <ol type="A"
                                                                            20
                                                                                  Dispose old bulb safely.
24
                                                                            21
                                                                                      <l
25 STEP 5: Insert placemarker paragraph between the lists
                                                                                          Follow any manufacture recommendations.
                                                                            22
26
          IN practice.html INSERT ON LINE 19
                                                                            23
                                                                                          Obey local laws.
27
                                                                            24
                                                                                          Keep out of reach of children.
28 <h2>List breaking content such as advertising or continuing on a new web
                                                                            25
                                                                                      page.</h2>
                                                                            26
29
                                                                            27 
30 STEP 6: Start the second ordered list at next value.
                                                                            28
                                                                               </body>
                                                                                                        practice.html
          IN practice.html INSTRIDDETS, 5XT" ON LINE 20
31
                                                                            29 </html>
32
                                                                            30
33
   start="6"
                                                                            31
34
                                                                            32
35
                                                                            33
36
                                                                            34
37
```

And on the last list item there is a level two bulleted list.

#### How to Change a Light Bulb

- 1. Get a replacement with recommended wattage.
- 2. Disconnect the power supply. Turn off at the wall, socket or lamp
- 3. Wait until bulb is cool to touch
- 4. Wear safety gloves. Bulbs can break and some are toxic if they do break.
- 5. Unscrew the old bulb.
- 6. Screw in the replacement bulb.
- 7. Connect the power supply.
- 8. Dispose old bulb safely.
  - Follow any manufacture recommendations.
  - Obey local laws.
  - Keep out of reach of children.

When we view this in the web browser, you see that decimal numbers are used as the default number style.

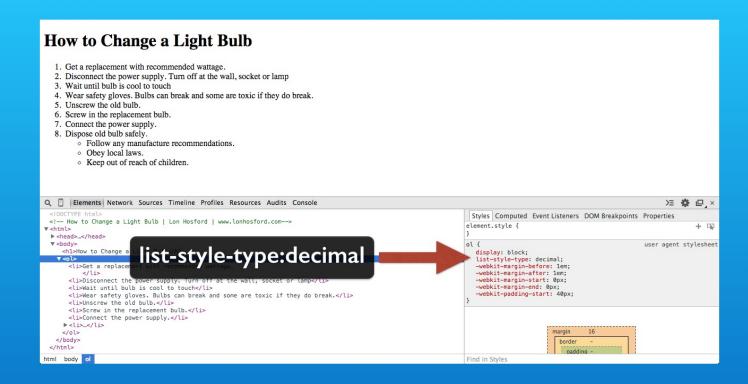

And as we see that the CSS list-style-type property is used by default and is set the decimal value.

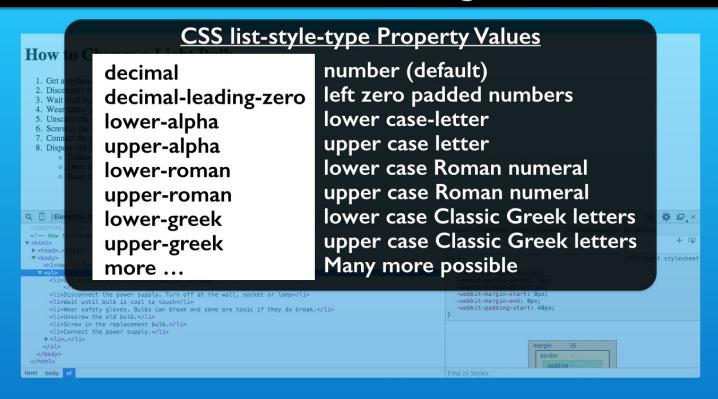

There are lots of styling options that we can use for this CSS property.

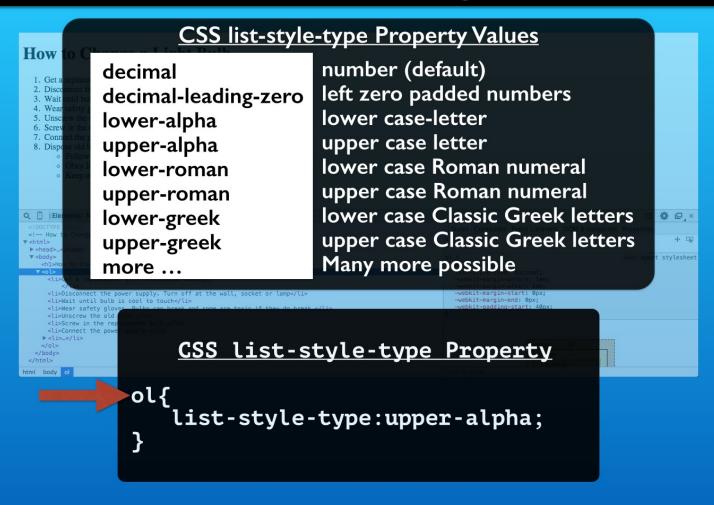

You would apply them using CSS selectors in a style sheet.

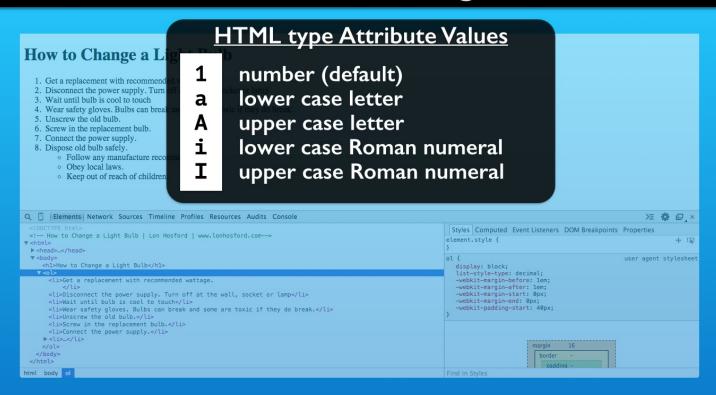

We also have the HTML type attribute for list item number styling. It has a limited list of values compared to the CSS list-style-type property.

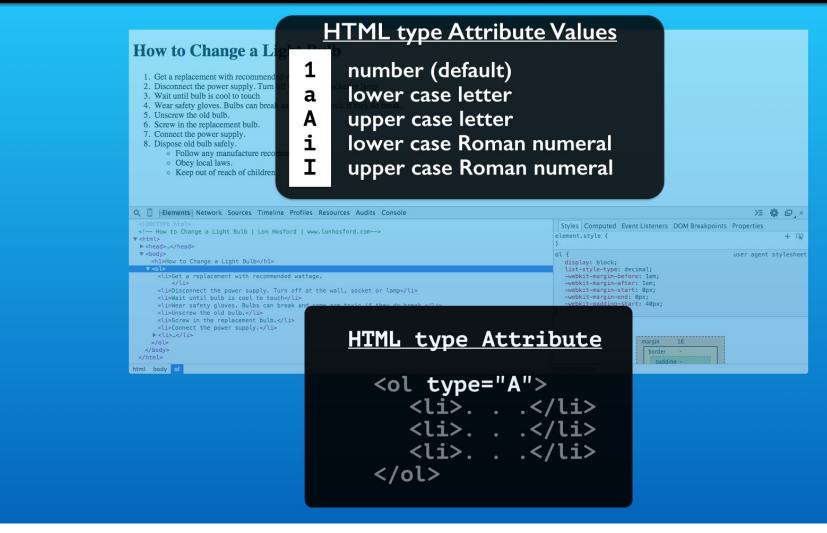

The type attribute is valid for the ol, ul and li list elements.

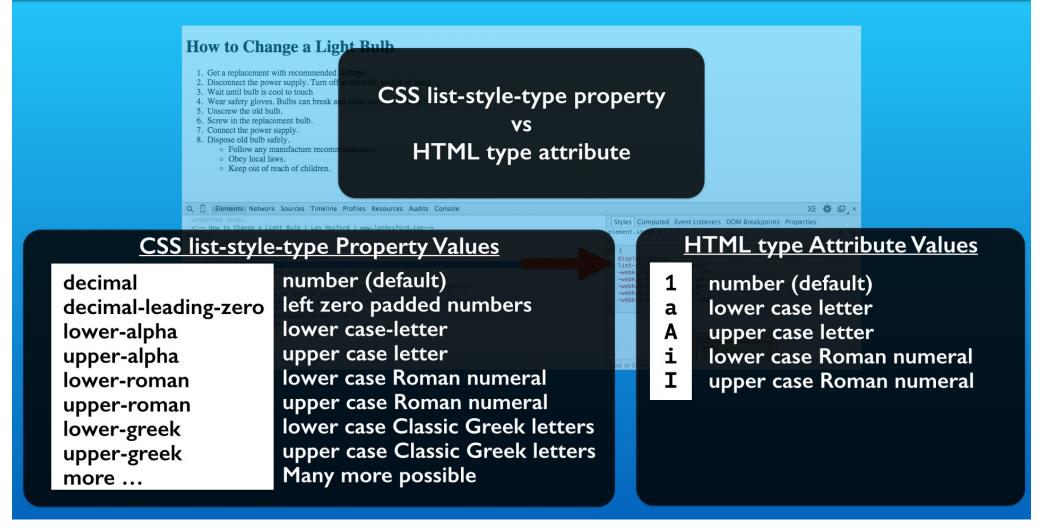

So you may ask which should you use: the CSS list-style-property or the HTML type attribute?

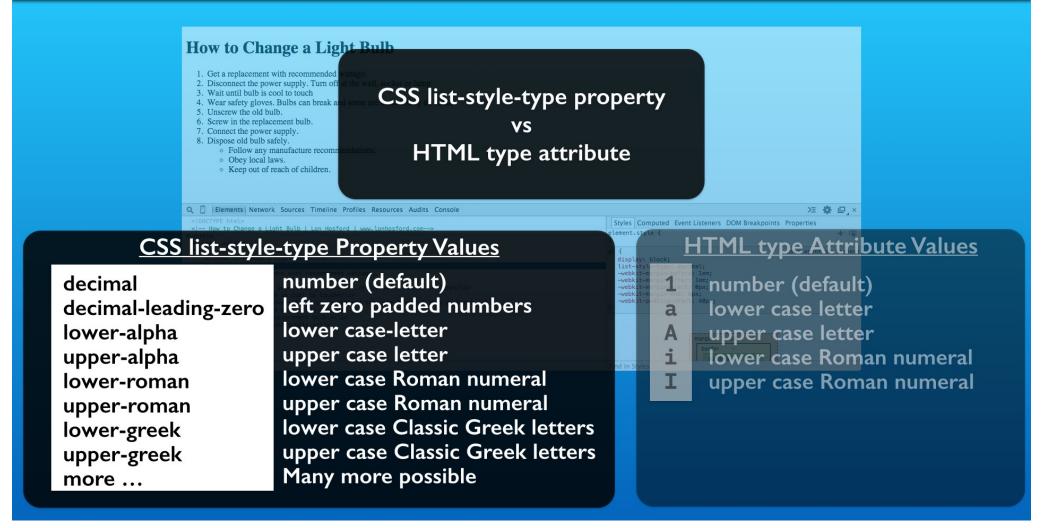

The CSS list-style-type property is a best choice for styling needs. It has the most options. It can be centralized in a style sheet for sharing between elements and web pages.

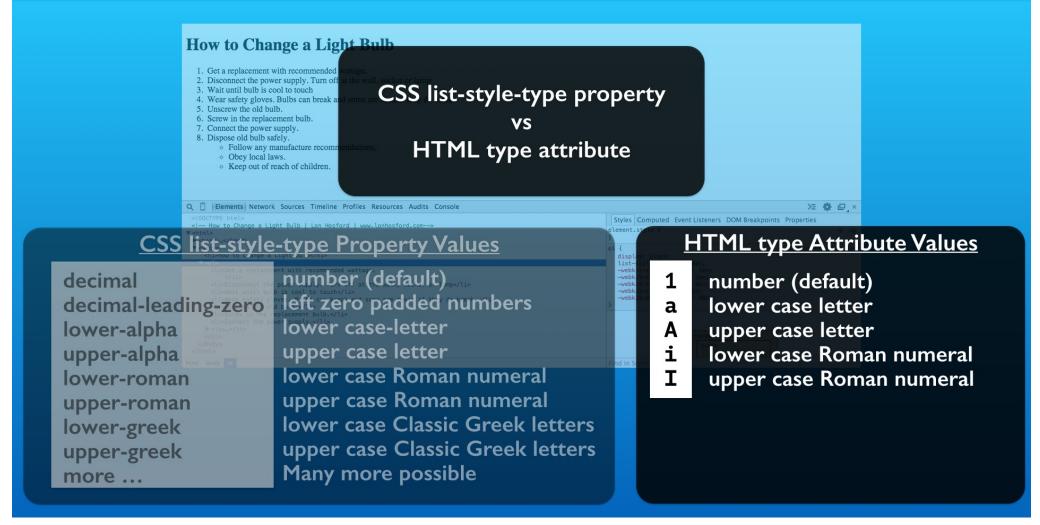

If the value of the list number style represents content, then we use the HTML type attribute to set the numbering. For example in a technical document or for a law, the style of the number may identify the list item.

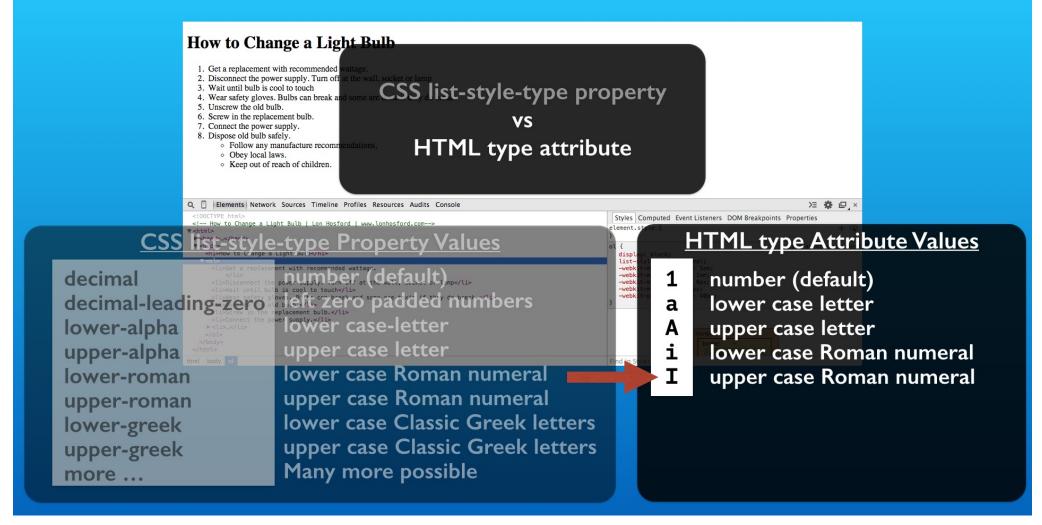

We are going to use the HTML type attribute to see how it works. Lets start with upper case Roman numerals.

# Step I - Change the type to uppercase Roman Numerals

```
9 <body>
3 STEP 1: Change the type to uppercase Roman Numerals.
                                                                           10 <h1>How to Change a Light Bulb</h1>
           IN practice.html ON LINE 11 INSERT after ol:
                                                                           11 
5
                                                                                 Get a replacement with recommended wattage.
                                                                           12
   type="I"
6
                                                                           13
                                                                                     Warning! Bulbs that generate heat such as incandescent bulbs can
7
                                                                                     create a fire hazard if you exceed the recommended wattage.
                                                                                 >Disconnect the power supply. Turn off at the wall, socket or lamp/
8 STEP 2: Change type value to lower case Roman Numerals
                                                                           14
9
          IN practice.html REPLACE I with i ON LINE 11.
                                                                           15
                                                                                 Wait until bulb is cool to touch
10
  11
                                                                           16
                                                                                 Wear safety gloves. Bulbs can break and some are toxic if they do
12
                                                                                 break.
13 STEP 3: Change type value to uppercase case Letters
                                                                                 Unscrew the old bulb.
                                                                           17
14
          IN practice.html REPLACE i with A ON LINE 11.
                                                                           18
                                                                                 Screw in the replacement bulb.
15
                                                                           19
                                                                                 Connect the power supply.
  16
                                                                           20
                                                                                 Dispose old bulb safely.
                                                                           21
                                                                                     <l
17
  STEP 4: Break into two ordered lists.
18
                                                                           22
                                                                                         Follow any manufacture recommendations.
19
          IN practice.html INSERT ON LINE 17
                                                                           23
                                                                                         Obey local laws.
                                                                           24
                                                                                         Keep out of reach of children.
20
21 
                                                                           25
                                                                                     22
                                                                           26
                                                                                 23
  <ol type="A"
                                                                           27 
24
                                                                              </body>
25
  STEP 5: Insert placemark
                                                lists
                                                                           29
                                                                             </html>
                                                                                                       practice.html
26
          IN practice.html
                                                                           30
                           snippets.txt
27
                                                                           31
  <h2>List breaking content such as advertising or continuing on a new web
                                                                           32
   page.</h2>
                                                                           33
29
                                                                           34
30
  STEP 6: Start the second ordered list at next value.
                                                                           35
31
          IN practice.html INSERT AFTER type="A" ON LINE 20
                                                                           36
                                                                           37
32
33
   start="6"
                                                                           38
34
                                                                           39
35
                                                                           40
36
                                                                           41
37
                                                                           42
38
                                                                           43
```

The first step is to insert the type attribute in the ol element's open tag. We will set it to the upper case letter I.

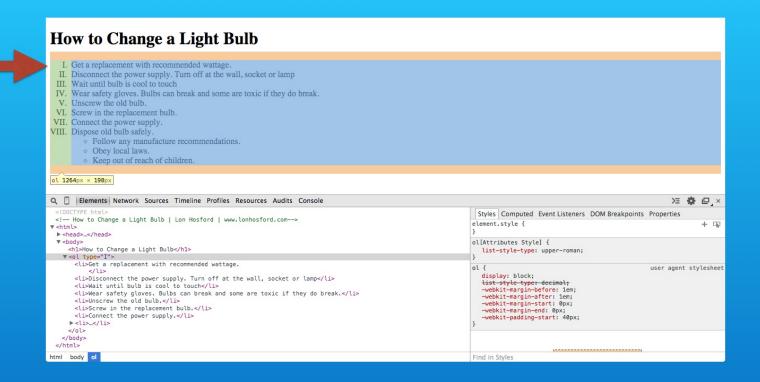

Save and reload in the web browser. First you see that we have the Roman numerals. They are right justified inside the left padding.

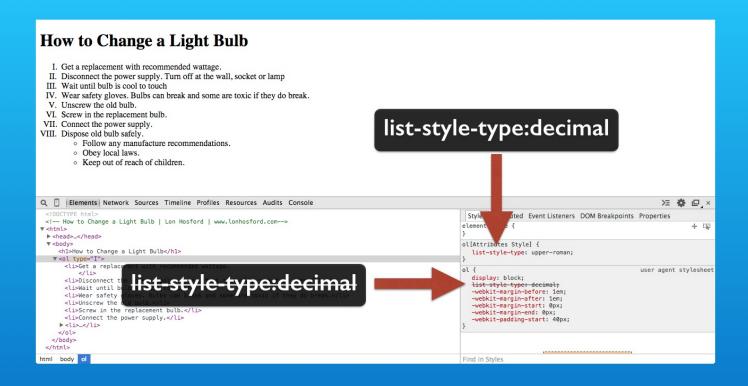

If you look at the styles panel, you see that the default list-style-type property is overridden by the HTML attribute. HTML attributes represent a more specific selector for an element, so it trumps identical properties from style sheet selectors.

# Step 2 - Change type value to lower case Roman Numerals

```
9 <body>
 8 STEP 2: Change type value to lower case Roman Numerals
                                                                          10 <h1>How to Change a Light Bulb</h1>
          IN practice.html REPLACE I with i ON LINE 11.
                                                                          11 
10
                                                                                 Get a replacement with recommended wattage.
                                                                          12
   11
                                                                          13
                                                                                     Warning! Bulbs that generate heat such as incandescent bulbs can
12
                                                                                     create a fire hazard if you exceed the recommended wattage.
                                                                                 >Disconnect the power supply. Turn off at the wall, socket or lamp/
13 STEP 3: Change type value to uppercase case Letters
                                                                          14
          IN practice.html REPLACE i with A ON LINE 11.
14
15
                                                                          15
                                                                                 Wait until bulb is cool to touch
  16
                                                                          16
                                                                                 Wear safety gloves. Bulbs can break and some are toxic if they do
                                                                                 break.
17
18 STEP 4: Break into two ordered lists.
                                                                                 Unscrew the old bulb.
                                                                          17
19
          IN practice.html INSERT ON LINE 17
                                                                          18
                                                                                 Screw in the replacement bulb.
20
                                                                          19
                                                                                 Connect the power supply.
21 
                                                                          20
                                                                                 Dispose old bulb safely.
22
                                                                          21
                                                                                     <l
23
   <ol type="A"
                                                                          22
                                                                                        Follow any manufacture recommendations.
24
                                                                          23
                                                                                        Obey local laws.
                                                                                        Keep out of reach of children.
25
   STEP 5: Insert placemarker paragraph between the lists
                                                                          24
26
          IN practice.html INSERT ON LINE 19
                                                                          25
                                                                                     27
                                                                          26
                                                                                 <h2>List breaking content such as advertising or continuing on a new web
28
                                                                          27 
   page.</h2>
                                                                             </body>
29
                                                                          29 </html>
                                                                                                      practice.html
                           snippets.txt
                                                                          30
30
   STEP 6: Start the second
31
          IN practice.html
                                                                          31
32
                                                                          32
33
    start="6"
                                                                          33
34
                                                                          34
35
                                                                          35
36
                                                                          36
                                                                          37
37
38
                                                                          38
39
                                                                          39
40
                                                                          40
41
                                                                          41
42
                                                                          42
                                                                          43
```

Now we can easily go to lower case Roman numerals in step 2. Just change the upper case letter I to lower case.

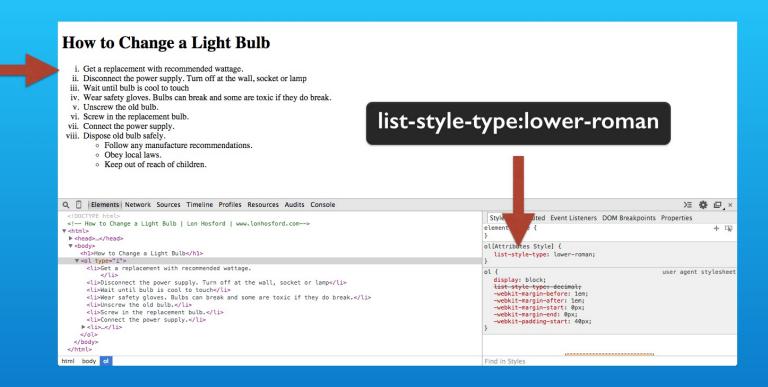

Save and check in the web browser. Now lets try one more variation.

# Step 3 - Change type value to uppercase case letters

```
12
                                                                              <body>
13 STEP 3: Change type value to uppercase case Letters
                                                                           10 <h1>How to Change a Light Bulb</h1>
                                                                           11 
          IN practice.html REPLACE i with A ON LINE 11.
15
                                                                                  Get a replacement with recommended wattage.
                                                                           12
   16
                                                                           13
                                                                                     Warning! Bulbs that generate heat such as incandescent bulbs can
17
                                                                                     create a fire hazard if you exceed the recommended wattage.
18 STEP 4: Break into two ordered lists.
                                                                           14
                                                                                  >Disconnect the power supply. Turn off at the wall, socket or lamp/
19
          IN practice.html INSERT ON LINE 17
                                                                           15
                                                                                  Wait until bulb is cool to touch
20
21 
                                                                           16
                                                                                  Wear safety gloves. Bulbs can break and some are toxic if they do
22
                                                                                  break.
   <ol type="A"
23
                                                                                  Unscrew the old bulb.
                                                                           17
24
                                                                           18
                                                                                  Screw in the replacement bulb.
25
   STEP 5: Insert placemarker paragraph between the lists
                                                                           19
                                                                                  Connect the power supply.
26
          IN practice.html INSERT ON LINE 19
                                                                           20
                                                                                  Dispose old bulb safely.
27
                                                                           21
                                                                                     <l
   <h2>List breaking content such as advertising or continuing on a new web
                                                                           22
                                                                                         Follow any manufacture recommendations.
                                                                           23
                                                                                         Obey local laws.
   page.</h2>
29
                                                                           24
                                                                                         Keep out of reach of children.
30
   STEP 6: Start the second ordered list at next value.
                                                                           25
                                                                                      31
          IN practice.html INSERT AFTER type="A" ON LINE 20
                                                                           26
                                                                                  27 
32
    start="6"
                                                                              </body>
33
                                                                           28
34
                                                                              </html>
                                                                           29
                                                                                                       practice.html
                            snippets.txt
35
                                                                           30
36
                                                                           31
37
                                                                           32
38
                                                                           33
39
                                                                           34
                                                                           35
40
                                                                           36
                                                                           37
42
43
                                                                           38
44
                                                                           39
                                                                           40
45
46
                                                                           41
47
                                                                           42
                                                                           43
```

And that will be for displaying upper case letters. Changing the type attribute to an upper case letter A is all we do for step 3.

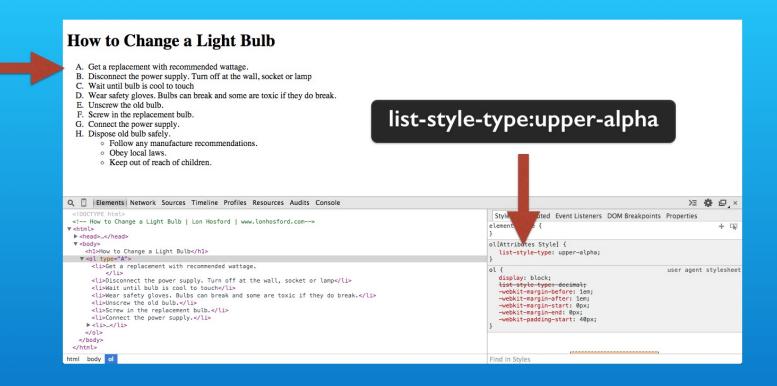

Save, reload and check it out in the web browser.

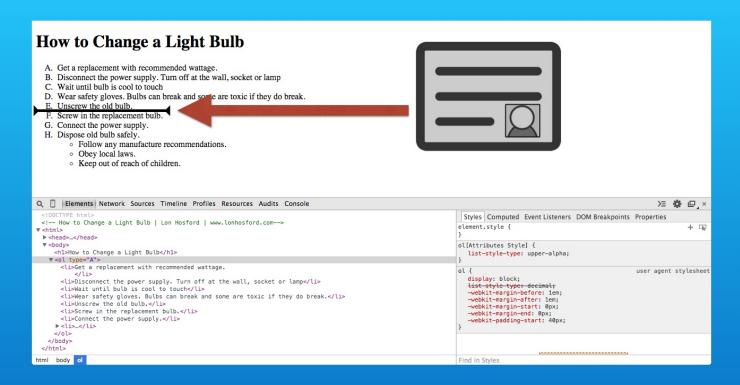

You may find at times that you need to insert content not related to the list. An advertisement might be an example.

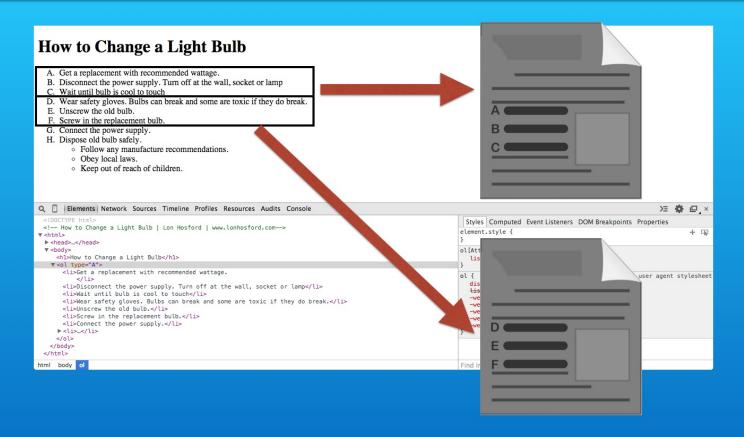

Or you may need to spread your numbered list over multiple web pages.

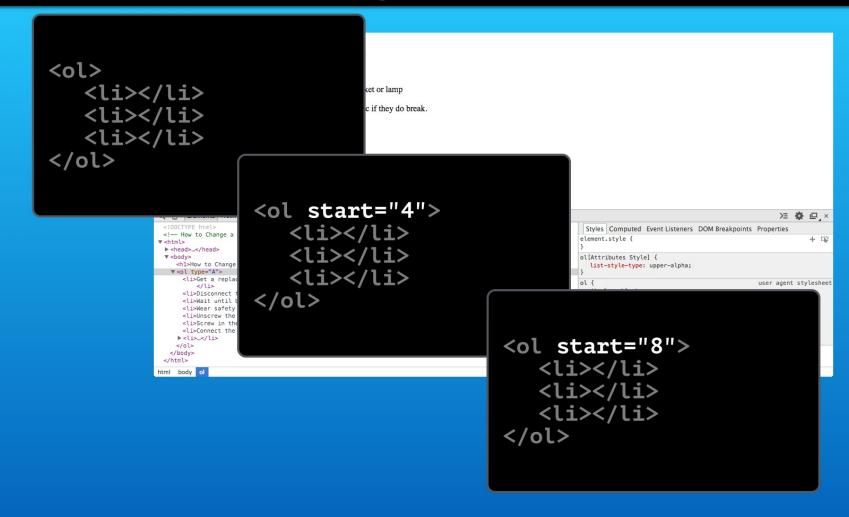

To handle these situations, break your list into multiple lists. Then you add the HTML start attribute to the ol element. It takes a number to indicate the starting value in the lists.

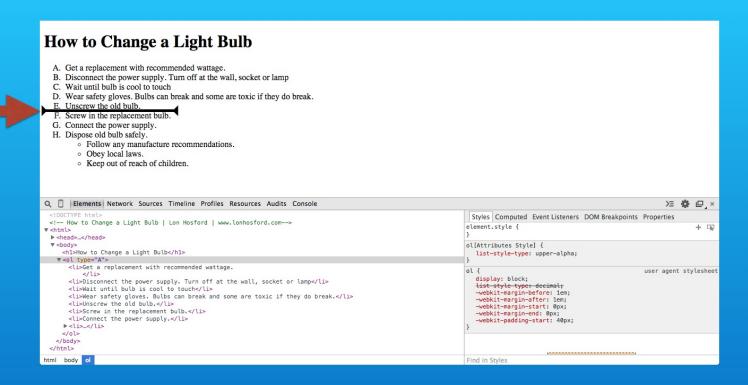

We will break our list at the fifth list item. Then we can insert place marker text content not included in the list items.

# Step 4: Break into two ordered lists.

```
<body>
17
18 STEP 4: Break into two ordered lists.
                                                                          10 <h1>How to Change a Light Bulb</h1>
          IN practice.html INSERT ON LINE 17
                                                                          11 
19
20
                                                                                 Get a replacement with recommended wattage.
                                                                          12
21
   13
                                                                                     Warning! Bulbs that generate heat such as incandescent bulbs can
22
                                                                                     create a fire hazard if you exceed the recommended wattage.
23
   <ol type="A"
                                                                                 >Disconnect the power supply. Turn off at the wall, socket or lamp/
                                                                          14
24
25 STEP 5: Insert placemarker paragraph between the lists
                                                                          15
                                                                                 Wait until bulb is cool to touch
26
          IN practice.html INSERT ON LINE 19
                                                                          16
                                                                                 Wear safety gloves. Bulbs can break and some are toxic if they do
27
                                                                                 break.
28 <h2>List breaking content such as advertising or continuing on a new well
                                                                                 Unscrew the old bulb.
                                                                          17
   page.</h2>
                                                                          18 
29
                                                                          19
   STEP 6: Start the second ordered list at next value.
30
                                                                          20 
31
          IN practice.html INSERT AFTER type="A" ON LINE 20
                                                                          21
                                                                                 Screw in the replacement bulb.
32
                                                                          22
                                                                                 Connect the power supply.
33
    start="6"
                                                                          23
                                                                                 Dispose old bulb safely.
                                                                                     <l
34
                                                                          24
                                                                                        Follow any manufacture recommendations.
35
                                                                          25
36
                                                                          26
                                                                                        Obey local laws.
                                                                          27
                                                                                        Keep out of reach of children.
37
38
                                                                          28
                                                                                     29
                                                                                 39
                                                                             40
                                                                          30
41
                                                                          31 </body>
                                                                          32 </html>
43
                                                                          33
                                                                          34
                                                                                                      practice.html
                           snippets.txt
                                                                          35
45
                                                                          36
                                                                          37
47
48
                                                                          38
49
                                                                          39
                                                                          40
50
51
                                                                          41
52
                                                                          42
53
                                                                          43
```

First break the list in two. Place the code snippet for step 4 after the fifth list item.

# Step 4: Break into two ordered lists.

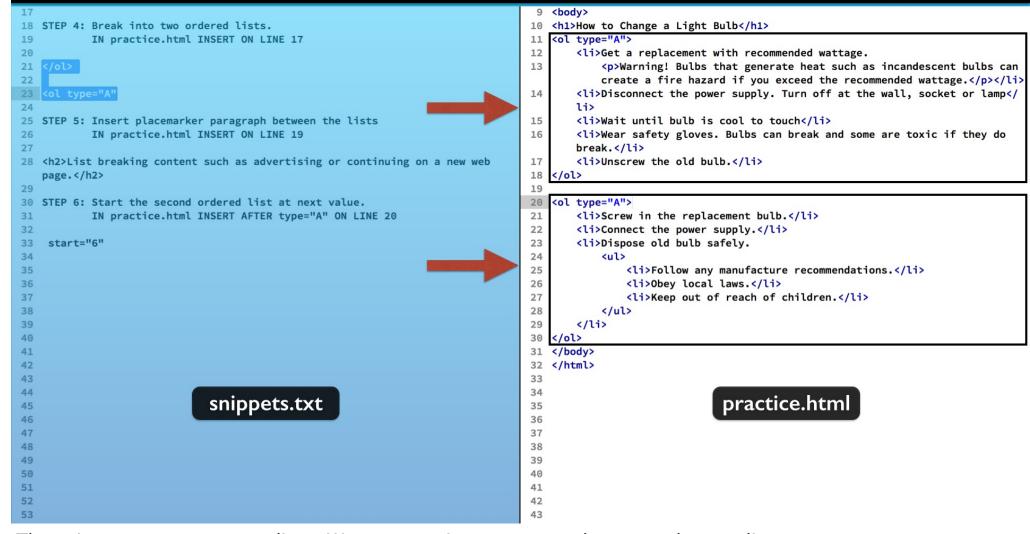

That gives us two separate lists. We can now insert content between the two lists.

# Step 5: Insert place marker paragraph between the lists

```
24
                                                                           9 <body>
25 STEP 5: Insert placemarker paragraph between the lists
                                                                          10 <h1>How to Change a Light Bulb</h1>
          IN practice.html INSERT ON LINE 19
                                                                            11
                                                                          12
27
                                                                                 Get a replacement with recommended wattage.
   <h2>List breaking content such as advertising or continuing on a new web
                                                                          13
                                                                                    Warning! Bulbs that generate heat such as incandescent bulbs can
   page.</h2>
                                                                                    create a fire hazard if you exceed the recommended wattage.
                                                                          14
                                                                                >Disconnect the power supply. Turn off at the wall, socket or lamp/
29
  STEP 6: Start the second ordered list at next value.
30
          IN practice.html INSERT AFTER type="A" ON LINE 20
                                                                          15
                                                                                 Wait until bulb is cool to touch
31
32
                                                                          16
                                                                                 Wear safety gloves. Bulbs can break and some are toxic if they do
   start="6"
                                                                                break.
33
34
                                                                          17
                                                                                 Unscrew the old bulb.
35
                                                                          18 
                                                                          19 <h2>List breaking content such as advertising or continuing on a new web
36
37
                                                                             page.</h2>
                                                                          20
                                                                            38
39
                                                                          21
                                                                                 Screw in the replacement bulb.
                                                                          22
                                                                                 Connect the power supply.
                                                                                 Dispose old bulb safely.
                                                                          23
42
                                                                          24
                                                                                    <l
                                                                          25
                                                                                        Follow any manufacture recommendations.
43
                                                                                        Obey local laws.
                                                                          26
                                                                          27
                                                                                        Keep out of reach of children.
                                                                          28
                                                                                    29
                                                                                30
                                                                            31
                                                                             </body>
50
                                                                          32 </html>
51
                                                                          33
                                                                                                      practice.html
                           snippets.txt
                                                                          34
52
53
                                                                          35
                                                                          36
54
55
                                                                          37
56
                                                                          38
                                                                          39
57
58
                                                                          40
59
                                                                          41
                                                                          42
```

Just copy and paste the snippet in step 5 between the two lists. Save and lets check to see what we have in the web browser.

# Testing in the Web Browser

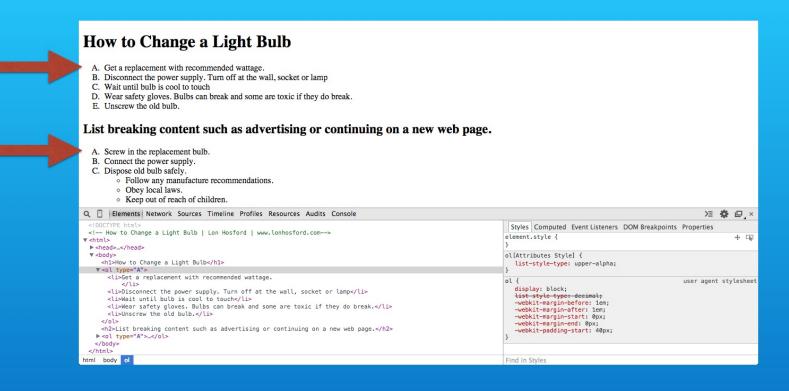

Now you see we have two lists. The one problem we have is that the numbering starts over with the second list. So we can fix that using the HTML start attribute.

### STEP 6: Start the second ordered list at next value

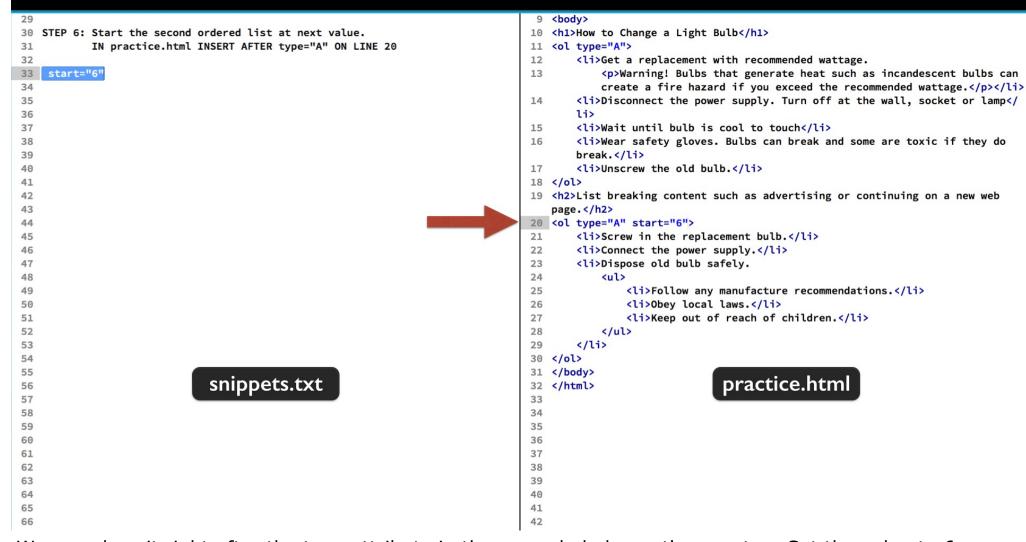

We can place it right after the type attribute in the second of element's open tag. Set the value to 6. Because it it alphabetically numbered, the six translates to the letter F.

# Testing in the Web Browser

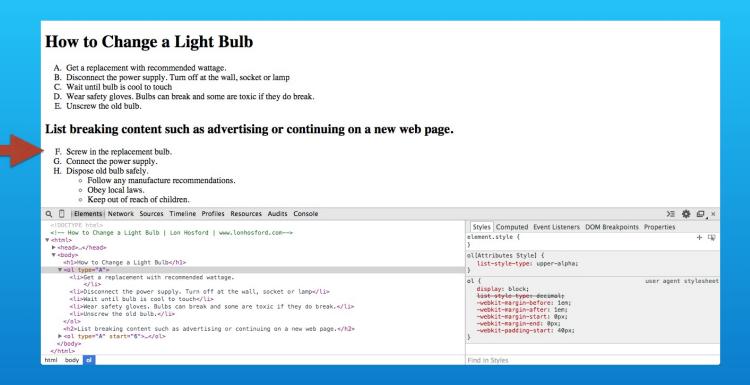

Save and reload. The change is subtle, but if you look closely, you can see that the second list starts with the upper case letter F.

### **Bonus**

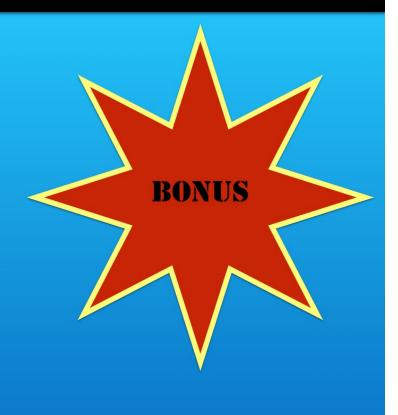

Sometimes you need a countdown list. Basically you are reversing the order of the numbers. The HTML attribute that you use is called reversed. It has no value. You either include it or not in your element's opening tag.

### **Bonus**

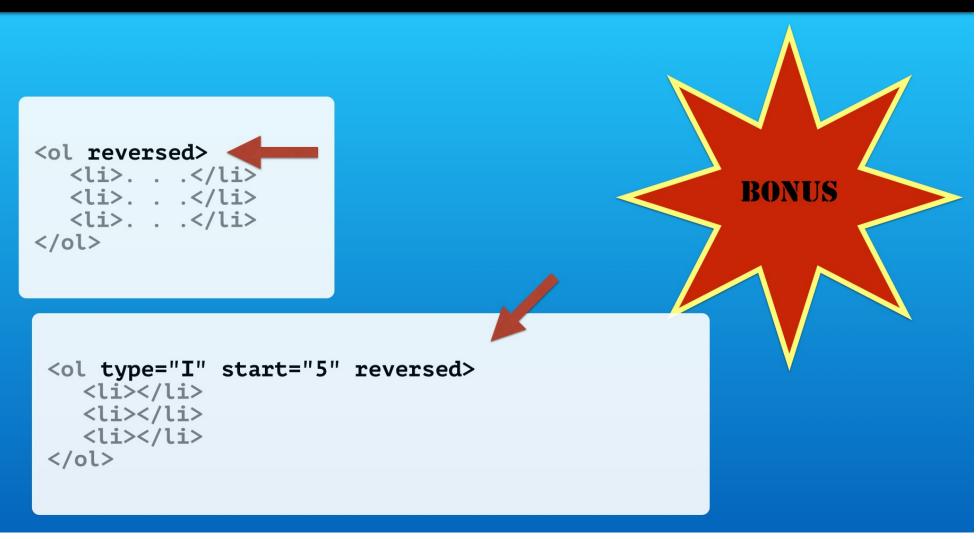

You can freely mix it with the other ol element attributes that we discussed so far.

#### **Bonus**

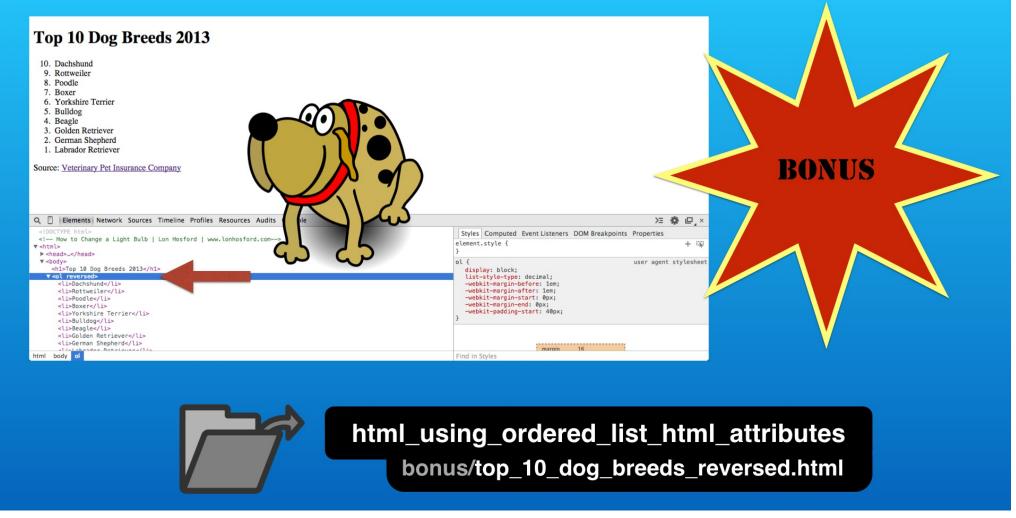

Here is an example that you will find in your bonus folder. The reversed attribute does not sort the list. It just automatically decreases the count from the total number of items in the list.

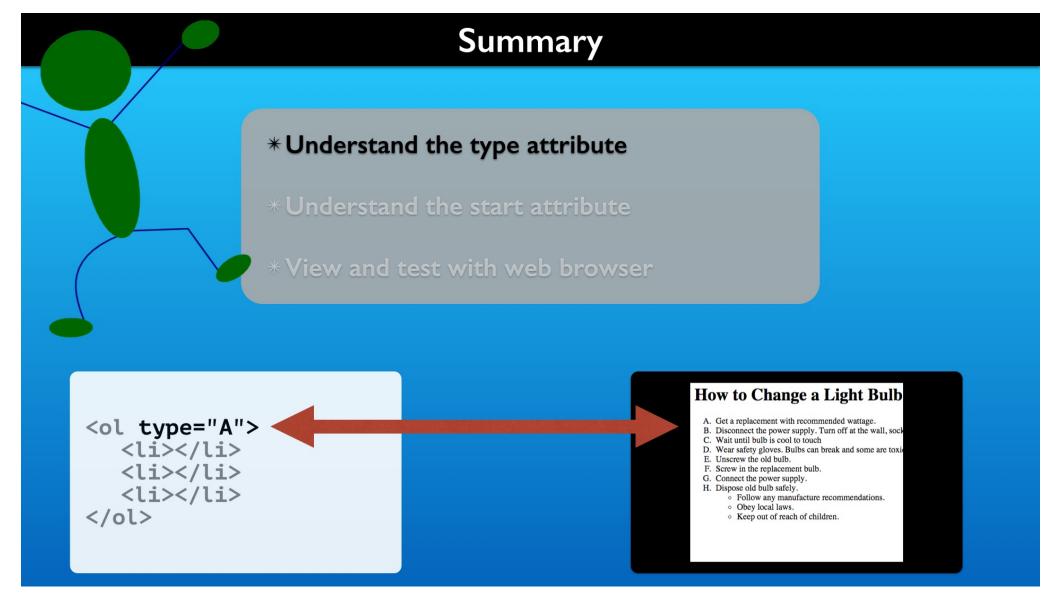

That completes our work. We saw how the HTML type attribute is applied to the ol element. It changes the number format of the list items.

- \* Understand the type attribute
- \*Understand the start attribute
- \*View and test with web browser

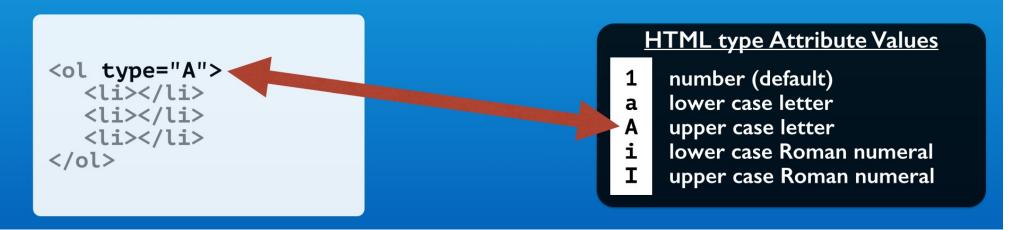

Each format has a single character value.

\* Understand the type attribute

#### **CSS list-style-type Property Values**

decimal decimal-leading-zero lower-alpha upper-alpha lower-roman upper-roman

lower-greek

upper-greek

more ...

number (default)
left zero padded numbers
lower case-letter
upper case letter
lower case Roman numeral
upper case Roman numeral
lower case Classic Greek letters
upper case Classic Greek letters
Many more possible

#### HTML type Attribute Values

number (default)
lower case letter
upper case letter
lower case Roman numeral
upper case Roman numeral

There is also a CSS option to styling lists. It uses the list-style-type property. You will side with the CSS option unless your list number formats are associated with identifying the item in the list.

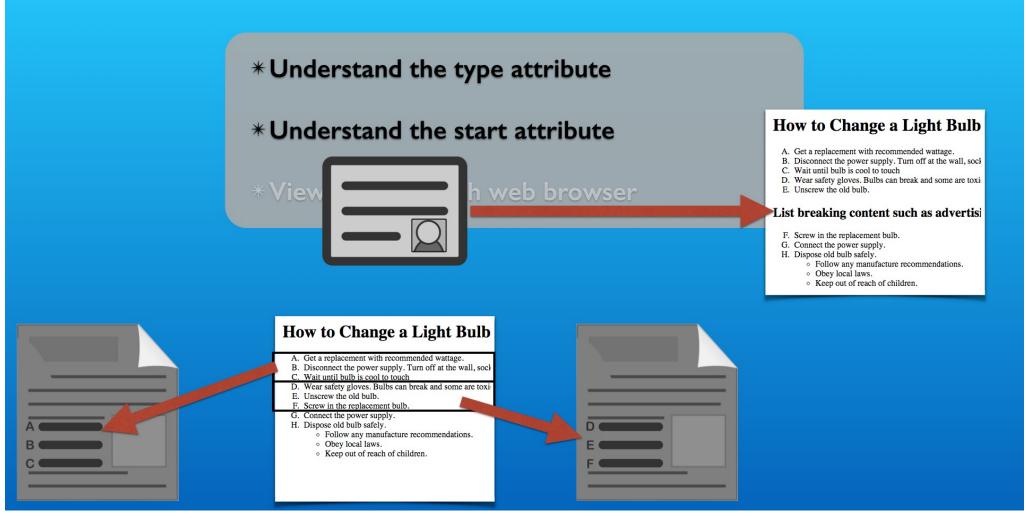

We also saw how to handle breaking up a numbered list's HTML element.

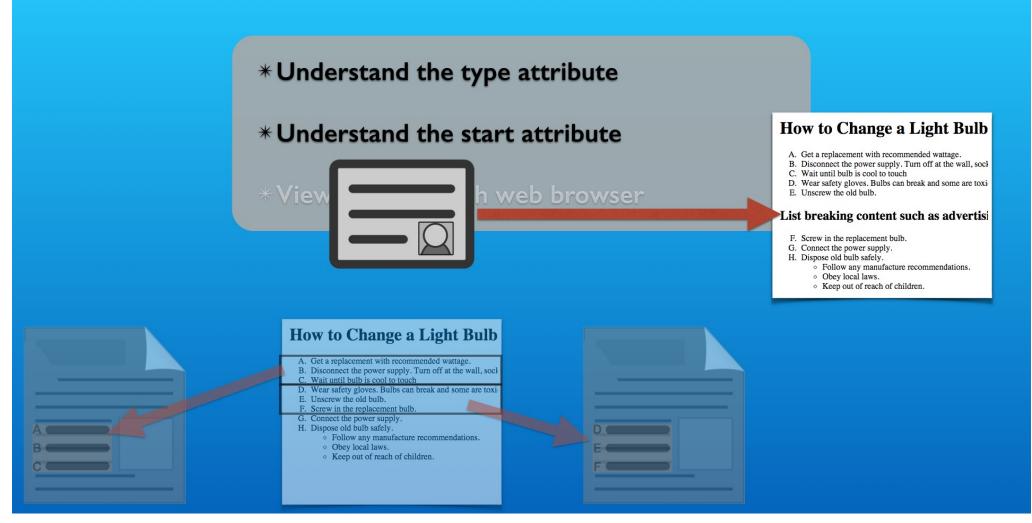

We have the cases where certain content that does not fit the list format or is unrelated, like an advertisement embedded in the content.

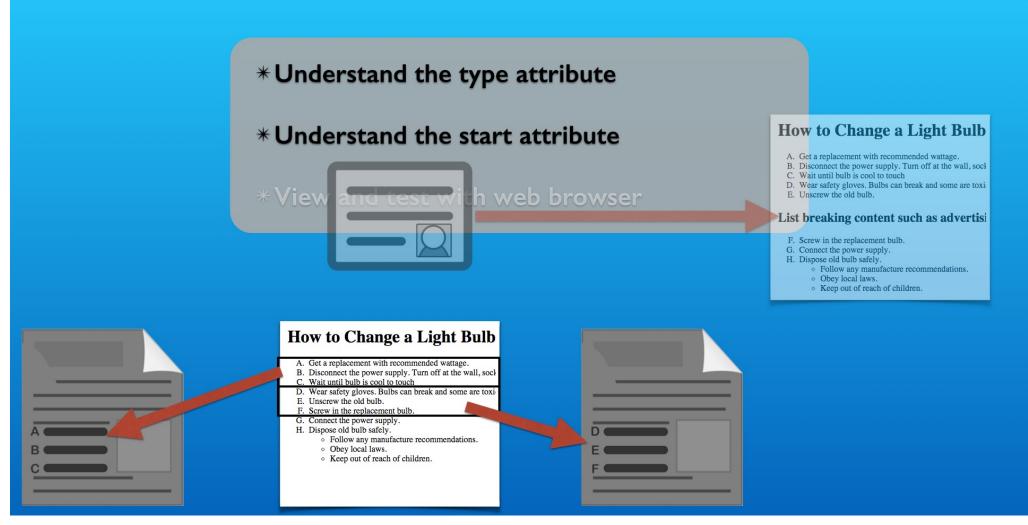

And there is the case of a numbered list transcending multiple web pages.

```
* Understand the type attribute
     * Understand the start attribute
          d to the web browser
<\li>
          <\li>
           <\li>
 <\li>
                      <\li>
<\li>
           <\li>
                       <\li>
         <\li>
```

We handle these needs easily using the HTML start attribute.

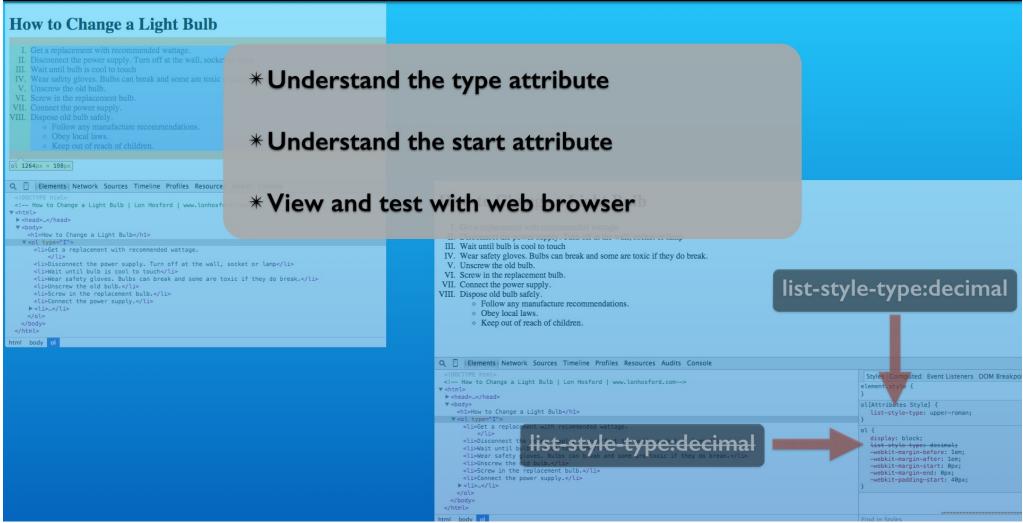

Lastly we looked into how the HTML type attribute is interpreted by the web browser using the CSS styles inspection panel.

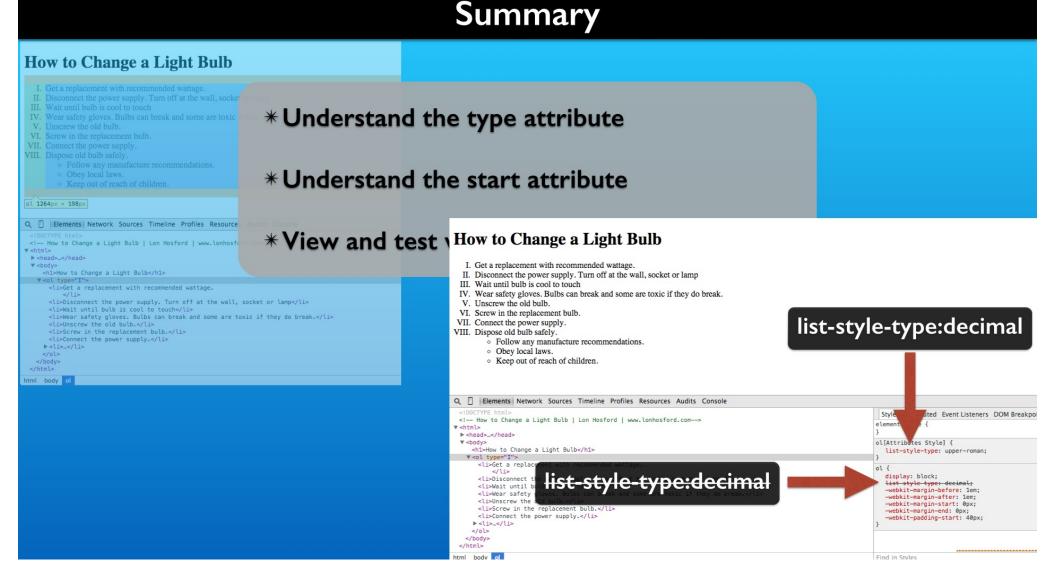

The type attribute overrides the list-style-type property that is inherited from style sheets. In this case the web browser's style sheet.

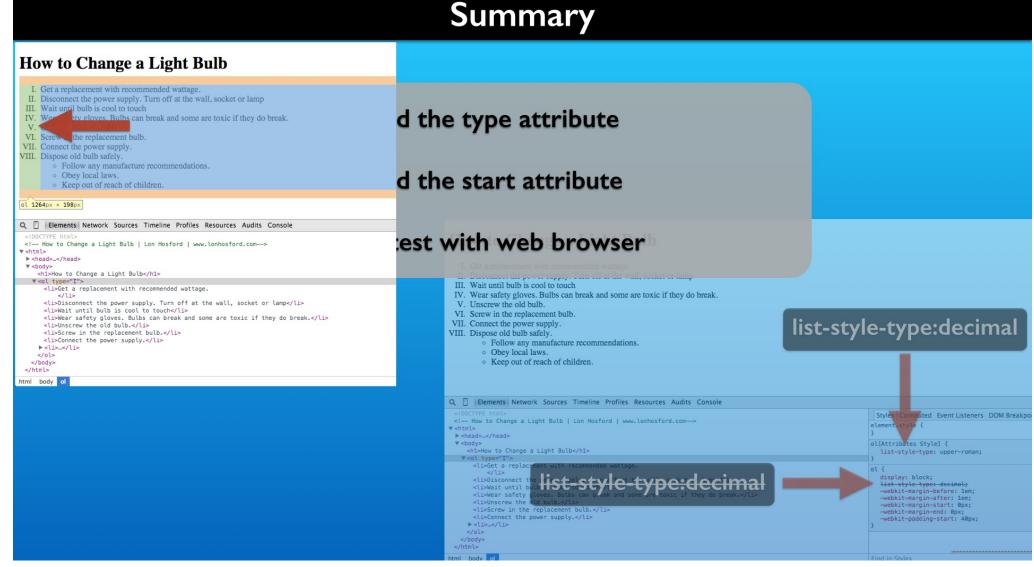

Regardless of the format of the number, it is right justified in the left padding of the ol element.

# Challenge

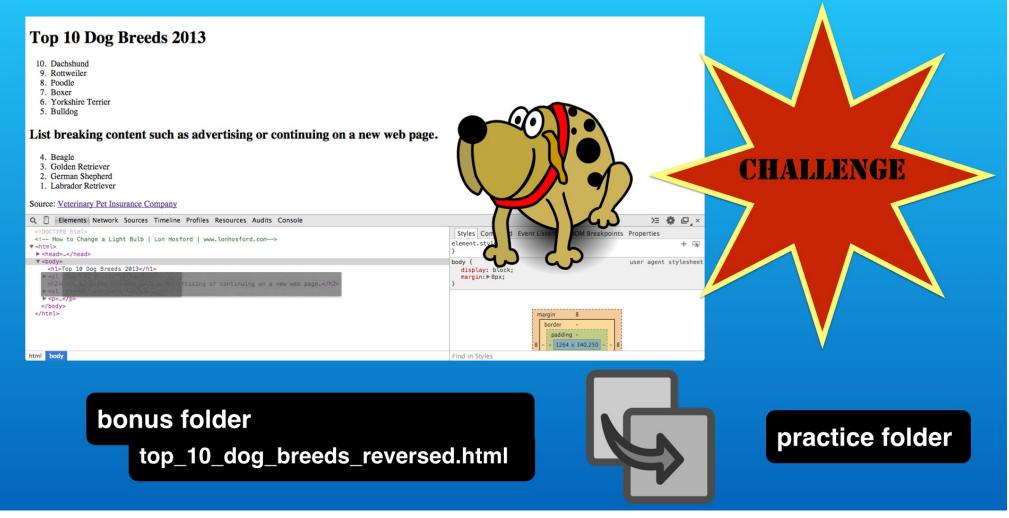

Now for a challenge. Modify the top 10 dog breeds list to have a break after the bulldog list item. Your results should match the example on this page. Good luck.

# Using the Ordered List HTML Attributes

With Lon Hosford

Copyright 2014 Lon Hosford. All Rights Reserved. www.lonhosford.com
This is a Visual Step by Step Workbook and voice transcript for accompanying video for this portion of the course.